## 異常発生対応・点検支援システム

はじめに

工場の操業には、「現場異常発生時の対応・復旧」「定期点検」などのメンテナンス作業がありますが、 対応時間や対応可能なレベルなど対応要員の経験やスキルに左右されるのが実情です。

『異常発生対応・点検支援システム』は、現場作業のノウハウをシステム化することで、経験やスキルが 高くない要員でもメンテナンス対応が可能になることを目的としています。

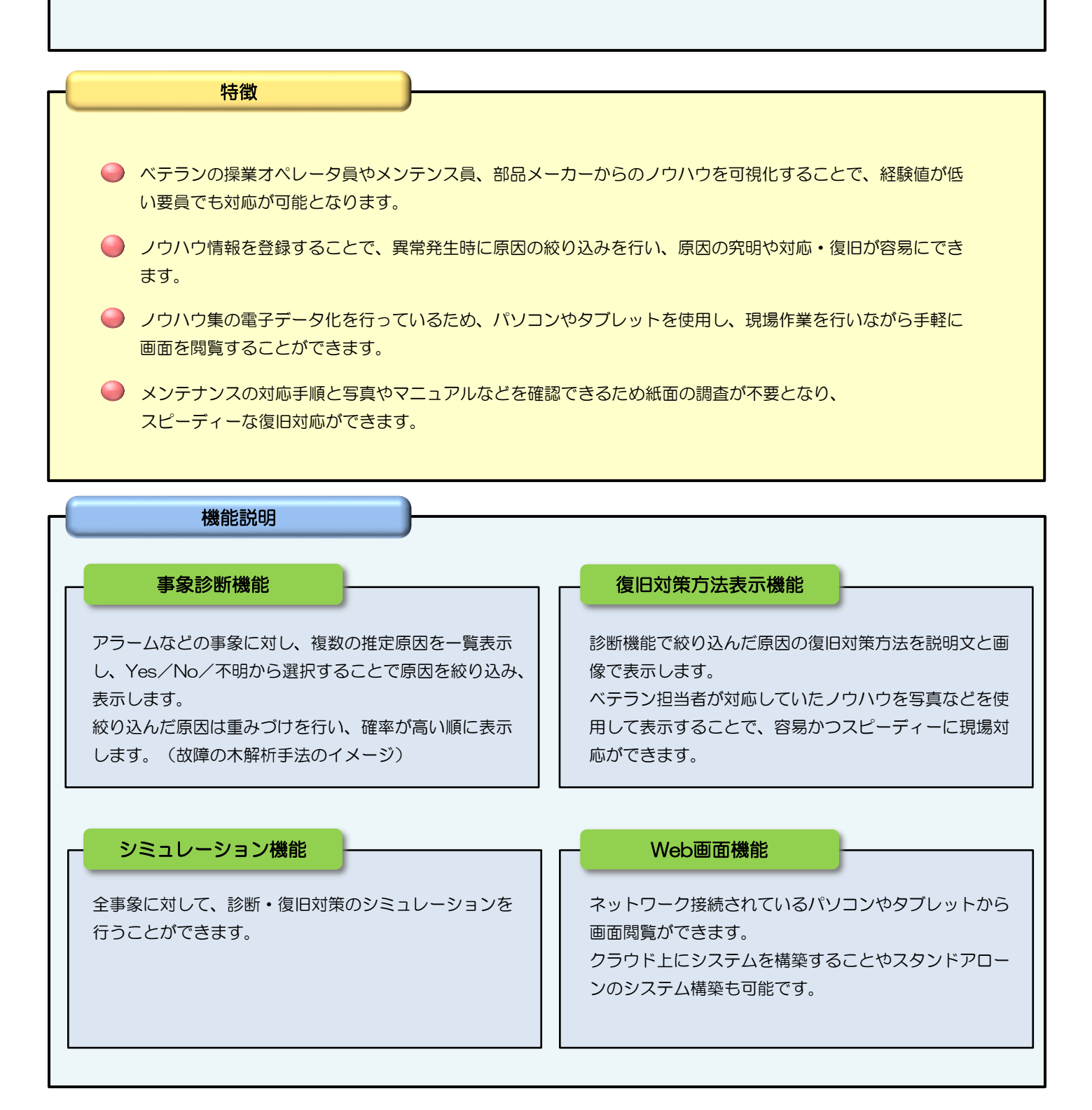

## 故障の木解析手法とは・・・

故障の木解析(FTA:Fault Tree Analysis)とは、設備の故障やそれにより 発生した事故などの原因を分析する手法です。 (表現方法は右図のイメージです) 設備や機器の信頼性・安全性を高めるために利用することが多く、定量的な故 障の発生頻度分析のために潜在的な原因を論理的にたどり、故障の発生確率を 評価し、改善を行うことに利用されています。

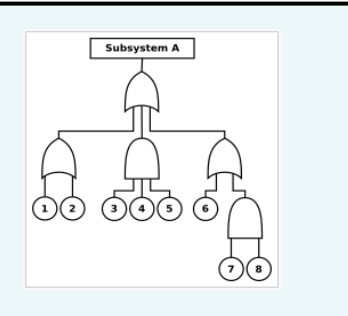

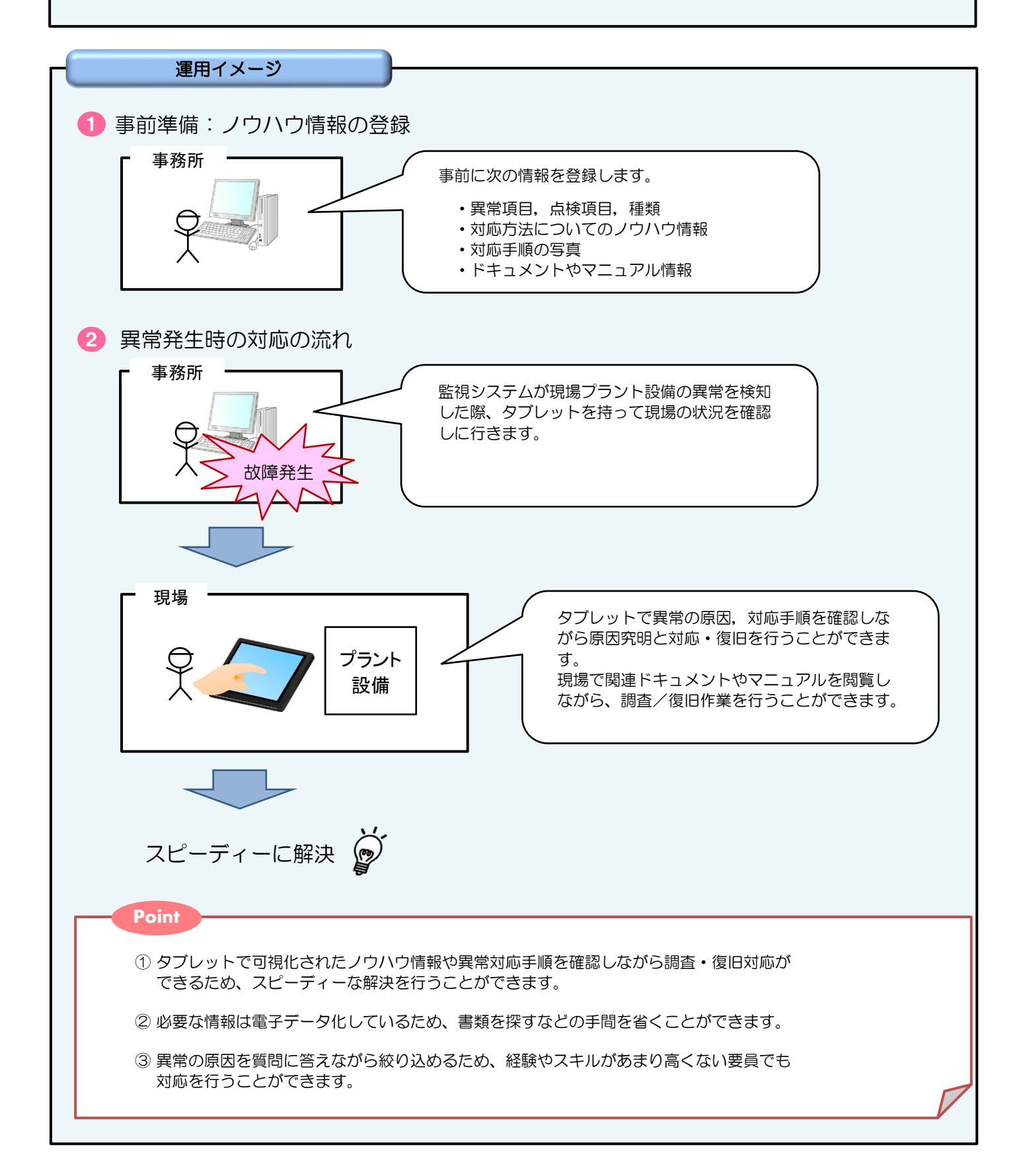

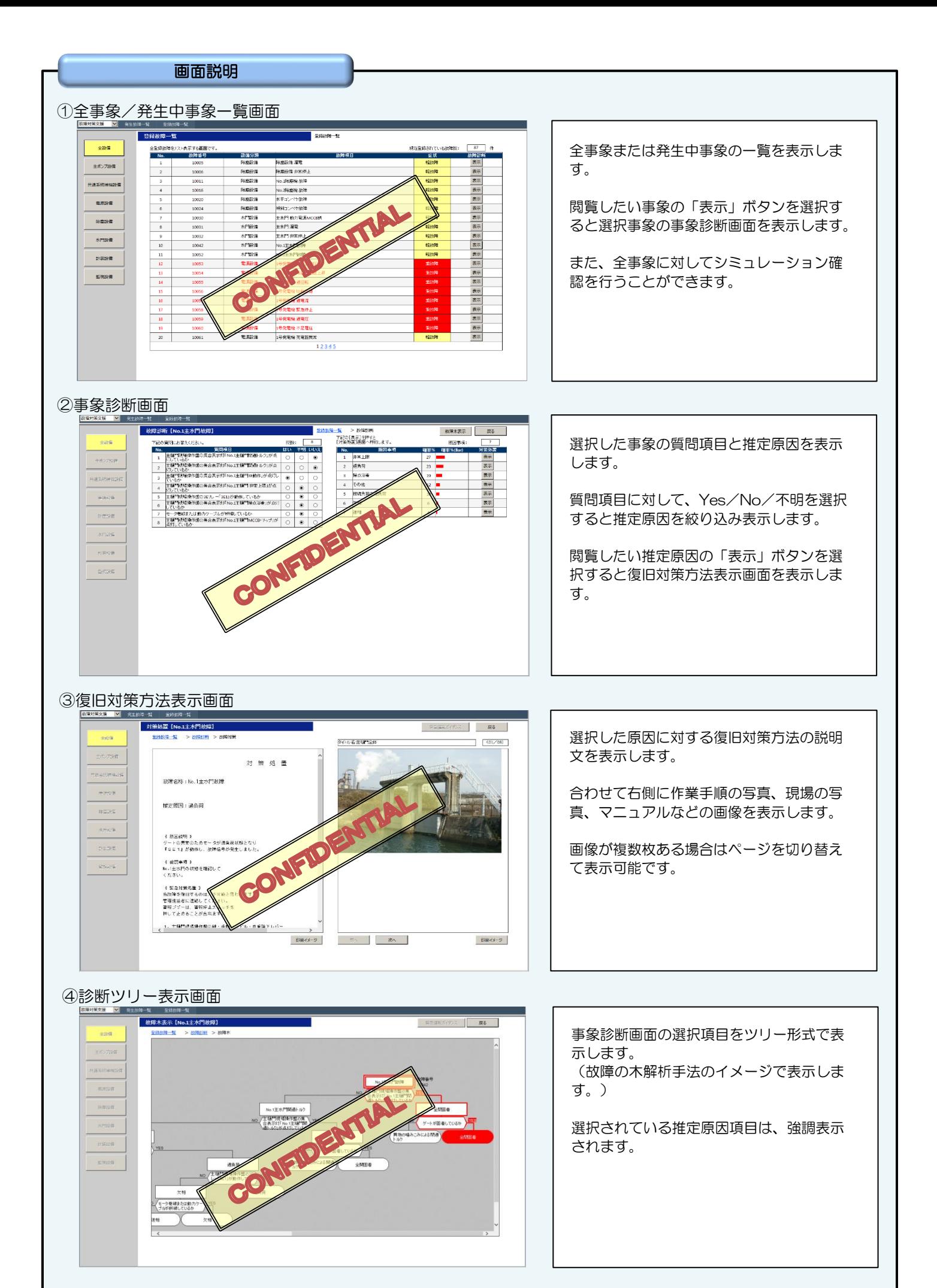

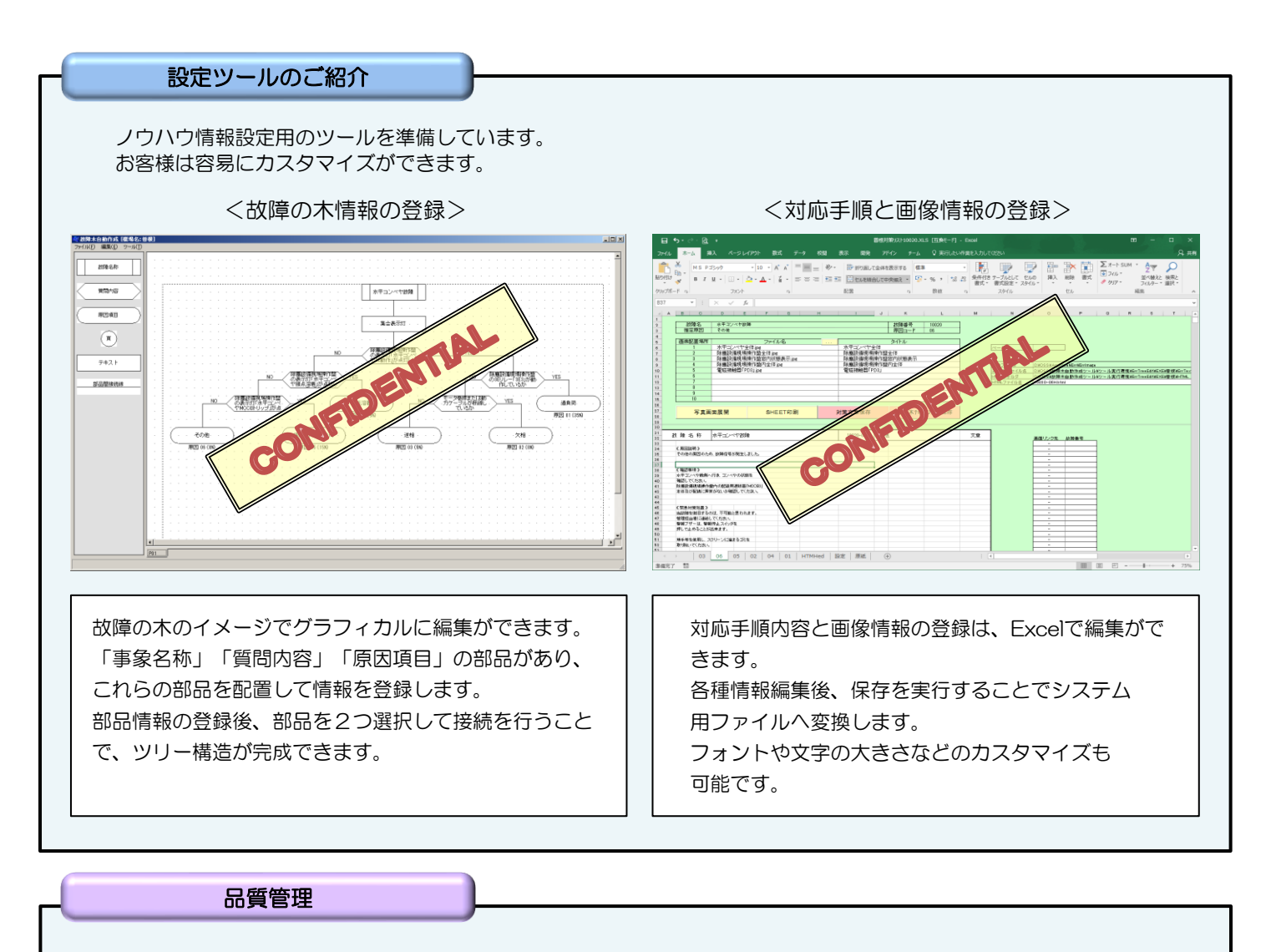

『品質を守る』、『工程を守る』を基本方針として、プロジェクト推進体制をとっています。 法令・規則の遵守はもとより、お客様の現在および将来のニーズを理解して要求事項を満たし、期待に応えます。 マネジメントシステムの運用によって得られる品質が継続的に改善されるように努力を続けます。 ISO 9001 認証取得 ※詳細については、資料番号A002 『品質管理手法』をご参照ください。

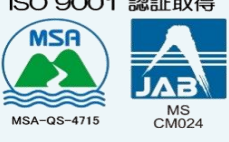

お見積り

お見積りをご希望の方は、「こんなことがやりたい」「このシステム更新したい」などのご要望をご連絡ください。 お客様からの要求仕様を実現可能なシステムとしてご提案させていただきます。

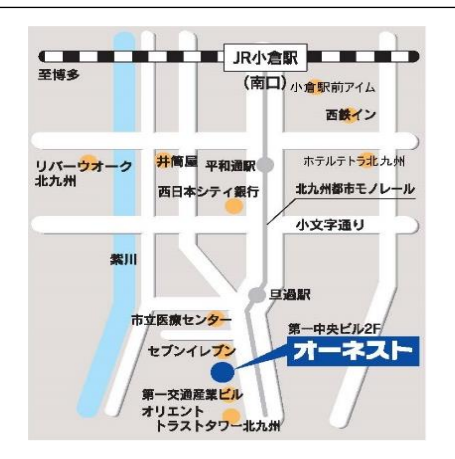

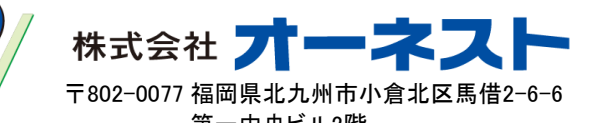

第一中央ビル2階 TEL 093-512-6360 FAX 093-512-6325 URL www.ohnest.jp